### *Update-Metro's Transportation Models*

*T. Keith LawtonDirector of Travel Forecasting - Metro (Portland, OR)*

*for*

*The Second Oregon Symposium on Integrated Land-Use and Transport Models July 18th 2000*

*Page 1 of 75*

# *PresentationObjectives*

#### *To describe Metro's activity model development*

- •*Follows previous model, but stochastic application*
- •*Benefits from San Francisco model development*
- •*Moves the bar higher*

#### П *To describe the Transims model development*

- •*In general terms*
- •*Growing understanding during Portland Case Study*
- •*Method of calibration - Selector (as far as we understand it)*
- •*Use of data in calibration*

# *METRO ACTIVITY MODEL GEN II*

### *Disaggregate microsimulation application*

- •*either full or sample enumeration*
- $\blacksquare$ *Two stage - Work location then activity pattern*
- $\blacksquare$ *Auto-ownership endogenous*
- $\blacksquare$  *Requires synthetic population generation*
	- •*same as transims*

 $\blacksquare$ 

- П *Link to link or zone to zone*
- *Destination sampling*
- П *Handles mode shifts within a tour*

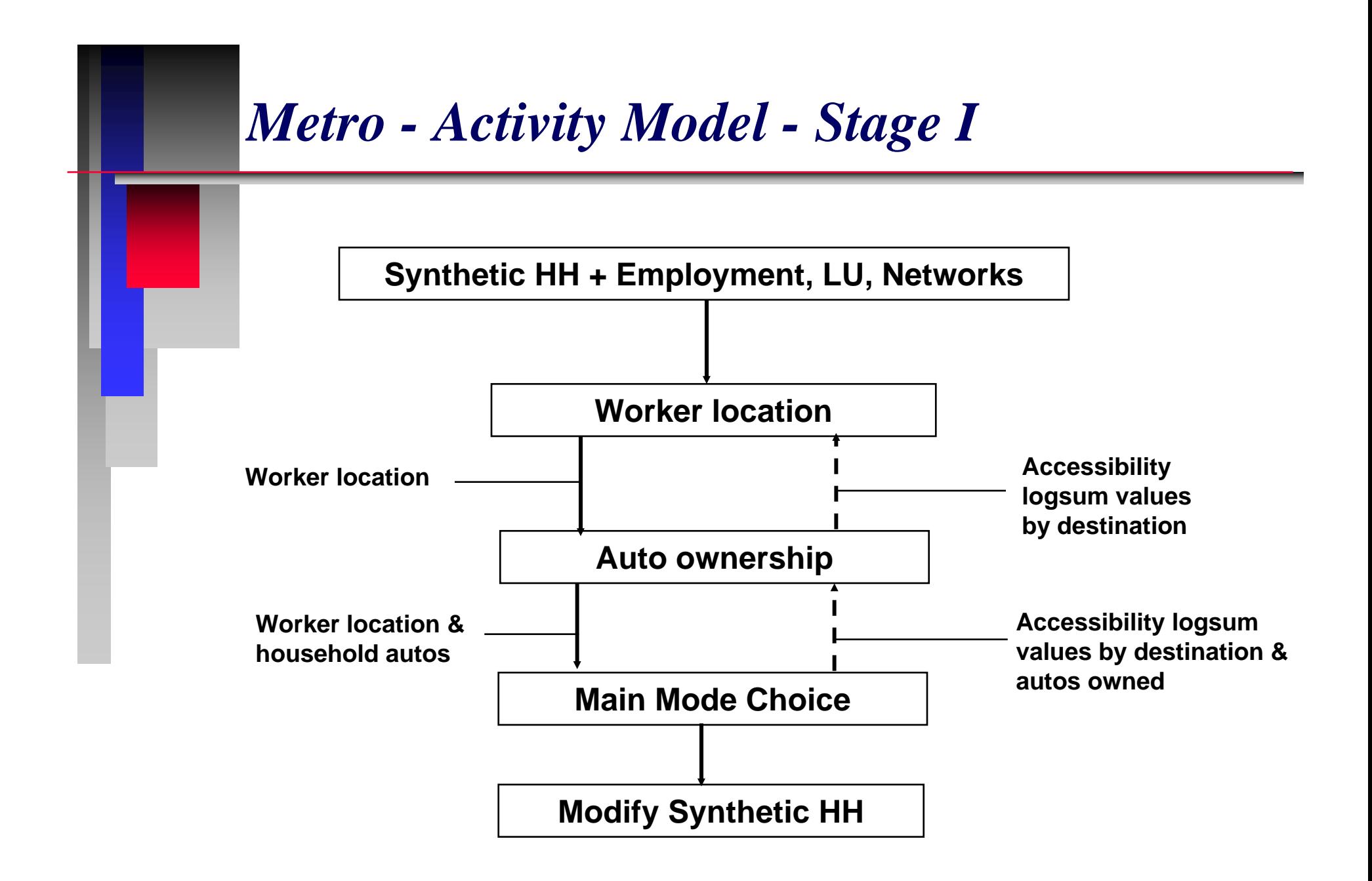

# *Metro ActivityModel - Stage II*

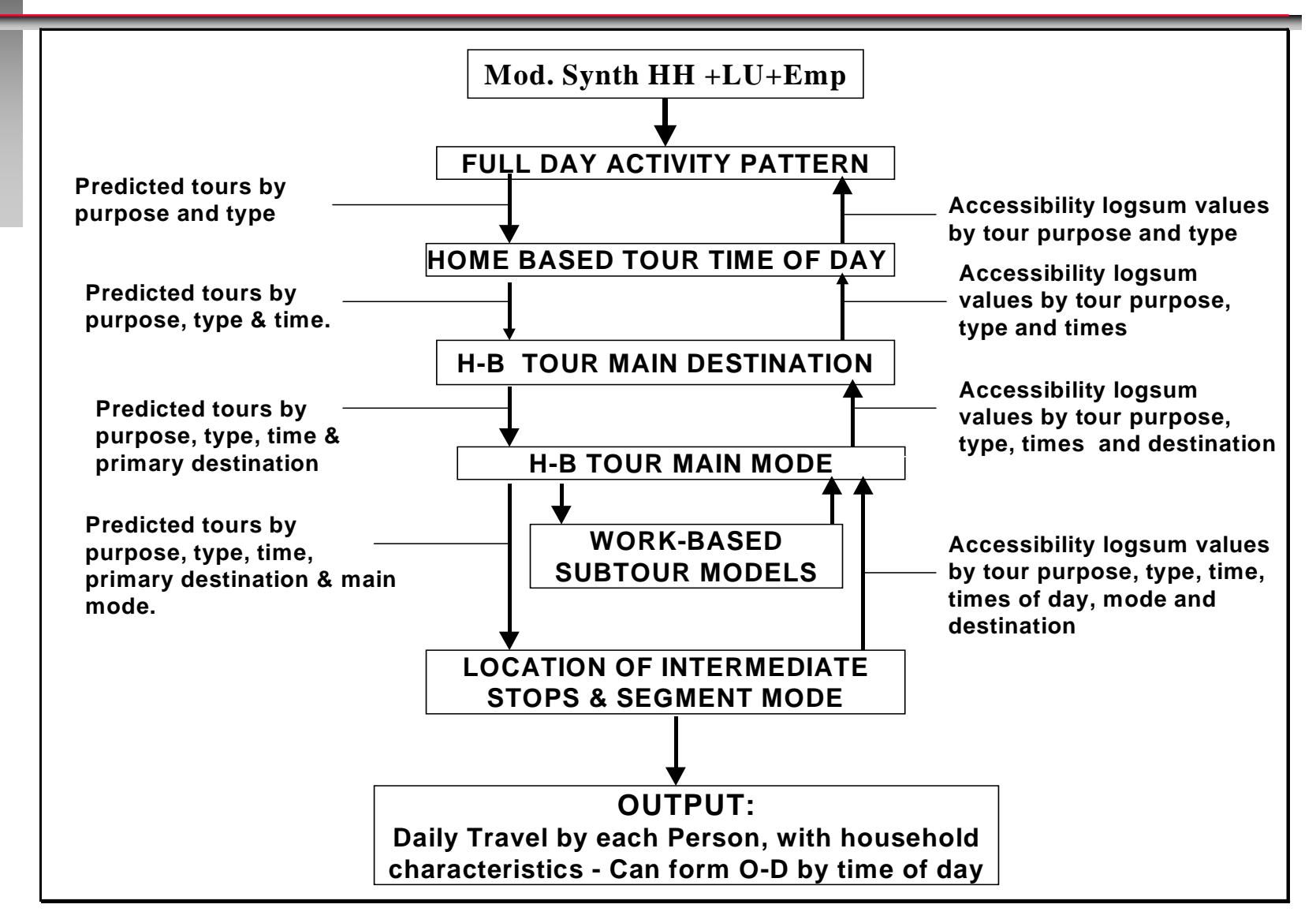

# *Workplace/School on Top*

- Decisions with longest time frames at the top, at a similar level as residential location choice.
- This makes the structure suitable to integrate with a land use model that simulates residence and work locations for individual households (e.g. UrbanSim)
- Workplace location choice is sensitive to the mix of employment types in specific zones, and also to demographics and socio-economics: Different income groups are attracted to different types of employment.
- Work location choice is also sensitive to a wide range of accessibility variables, including parking prices and availability.

## *Workplace & Home Loc. - Autos Owned*

- **The travel times and distances between home and work directly influence auto ownership for each household**
- **Other accessibility variables around the residence and workplace zones also affect the need/attractiveness of owning a car:**
	- •Parking price and availability
	- •Retail and service establishments within walking distance.
	- •Traffic congestion in the area.
	- •Transit service levels in the area.

# *Land Use at Residence and Workplace*

#### **Land use around the residence and work locations influence the number and types of tours that people make**

- Access to retail and service establishments between home and work affects whether people make stops on the way to/from work, or else perform those activities during separate home-based tours (or maybe not at all).
- Access to retail/service establishments around the workplace will cause people to make more tours during work (e.g. at lunchtime), substituting for stops they would make before or after work.
- Some types of development may induce more trip-chaining for both work and non-work tours.

# *Non-Work Destinations*

### **A wide variety of land use and accessibility variables influence the choice of destinations for non-work activities**

- $\bullet$ The mix of different types of employment
- •Densities and mix of housing and employment
- •The amount of land set aside for recreation
- •Parking prices and availability
- •Transit services
- • Facilities for pedestrians and cyclists (potentially, but hard to measure empirically)

# *TMIP Objective for Track C*

To upgrade the travel analysis and forecasting techniques of transportation planning agencies…..

**TRANSIMS** 

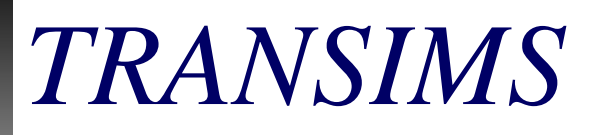

- *Transportation Analysis and SIMulation System*
- An integrated regional transportation *systems analysis environment*
- *Los Alamos National Laboratory*

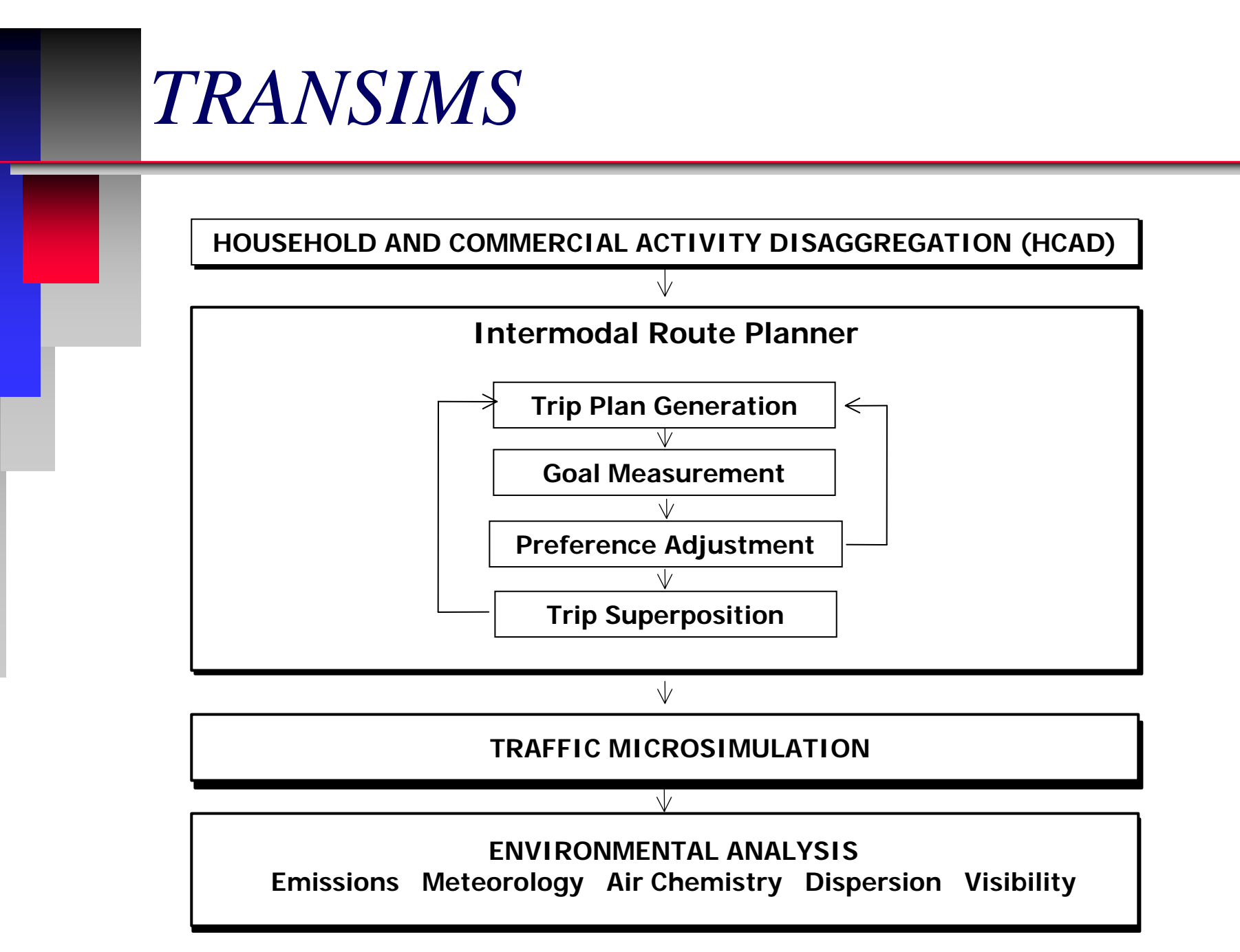

*Slide 12*

# *TRANSIMS*

- *Synthetic Population and Households*
- *Activity Generation*
- *Multimodal Route Planner*
- *Traffic Micro-Simulation*
- *Feedback Mechanisms*
- *Air Quality Models*

## *Some TRANSIMS Building Blocks*

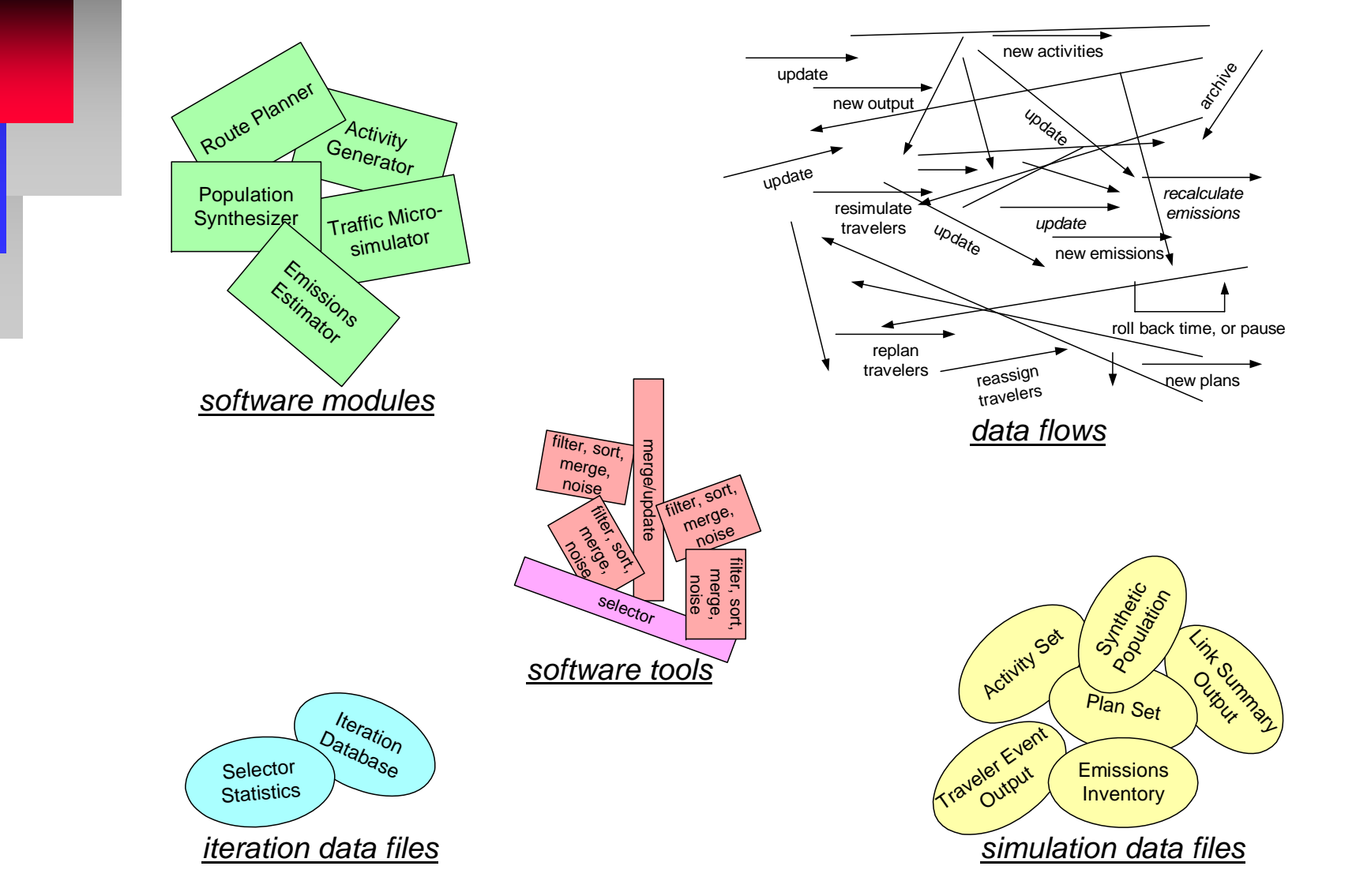

*Slide 14*

# *Population Synthesizer: Purpose*

### *Creates a regional population imitation*

- *demographics closely match real population*
- *households are distributed spatially to approximate regional population distribution*
- *household locations determine some of the travel origins and destinations*

■ Synthetic population's demographics *form basis for individual and household activities requiring travel*

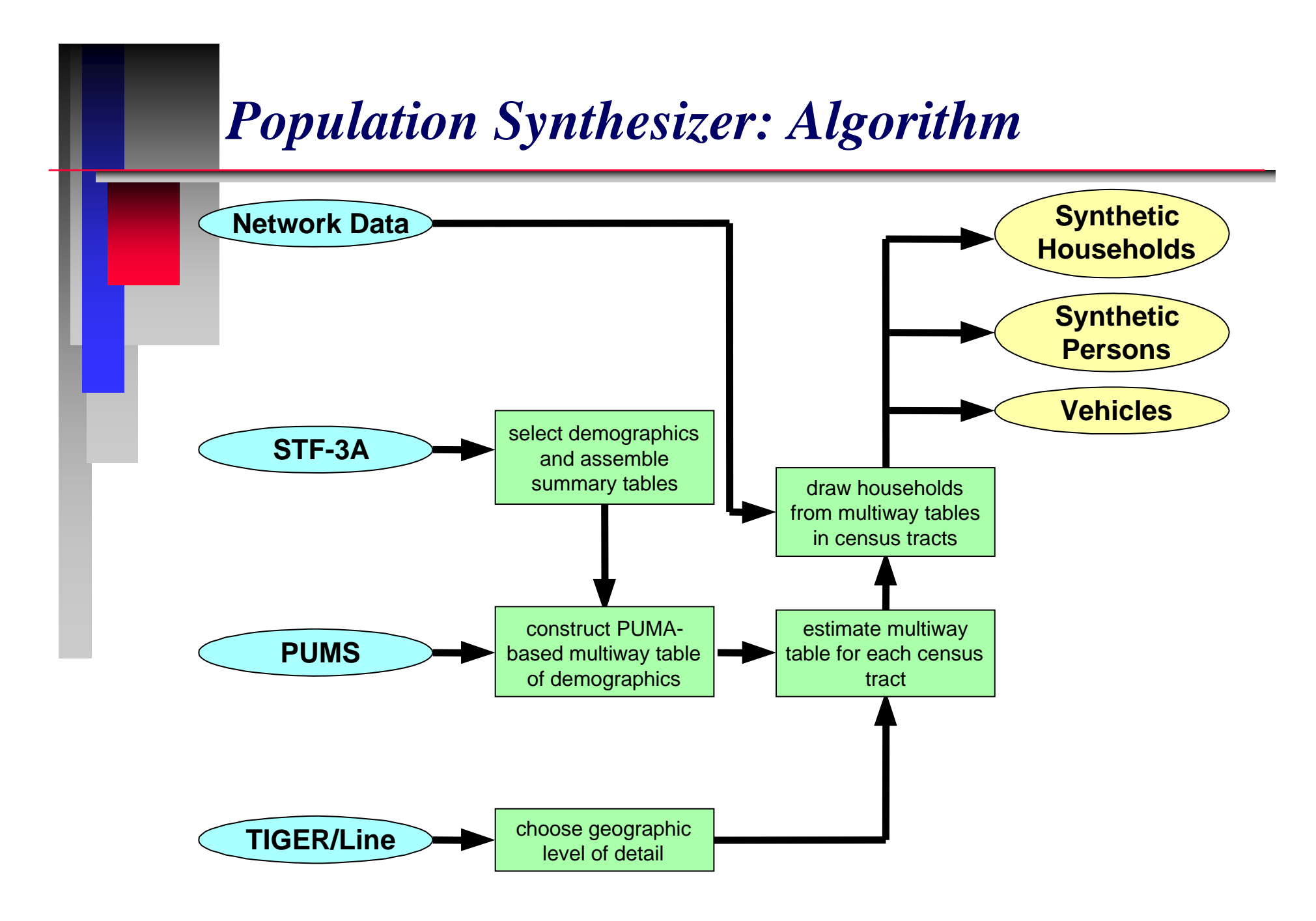

## *Population Synthesizer: Data Flow*

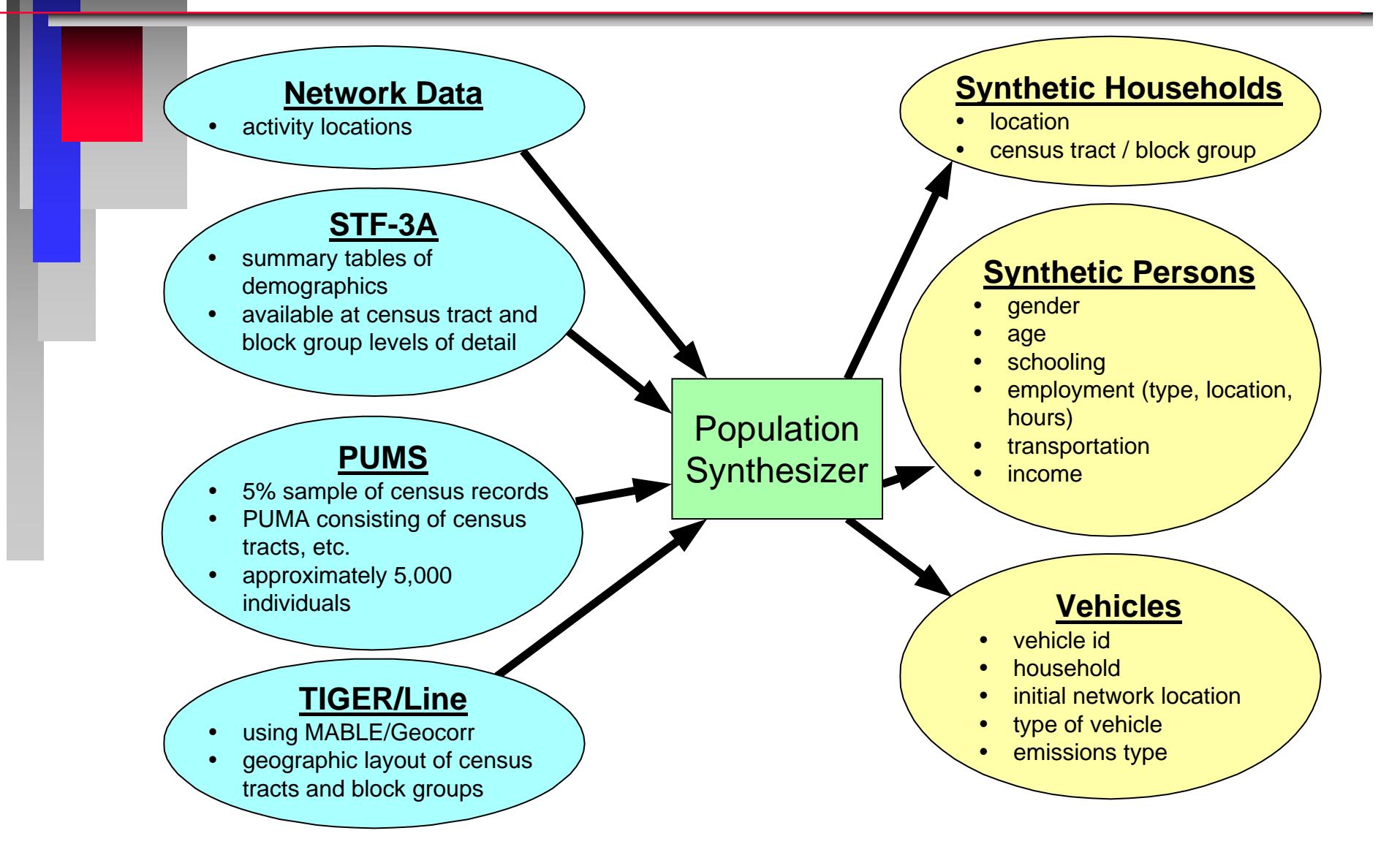

*Slide 17*

# *Population Synthesizer*

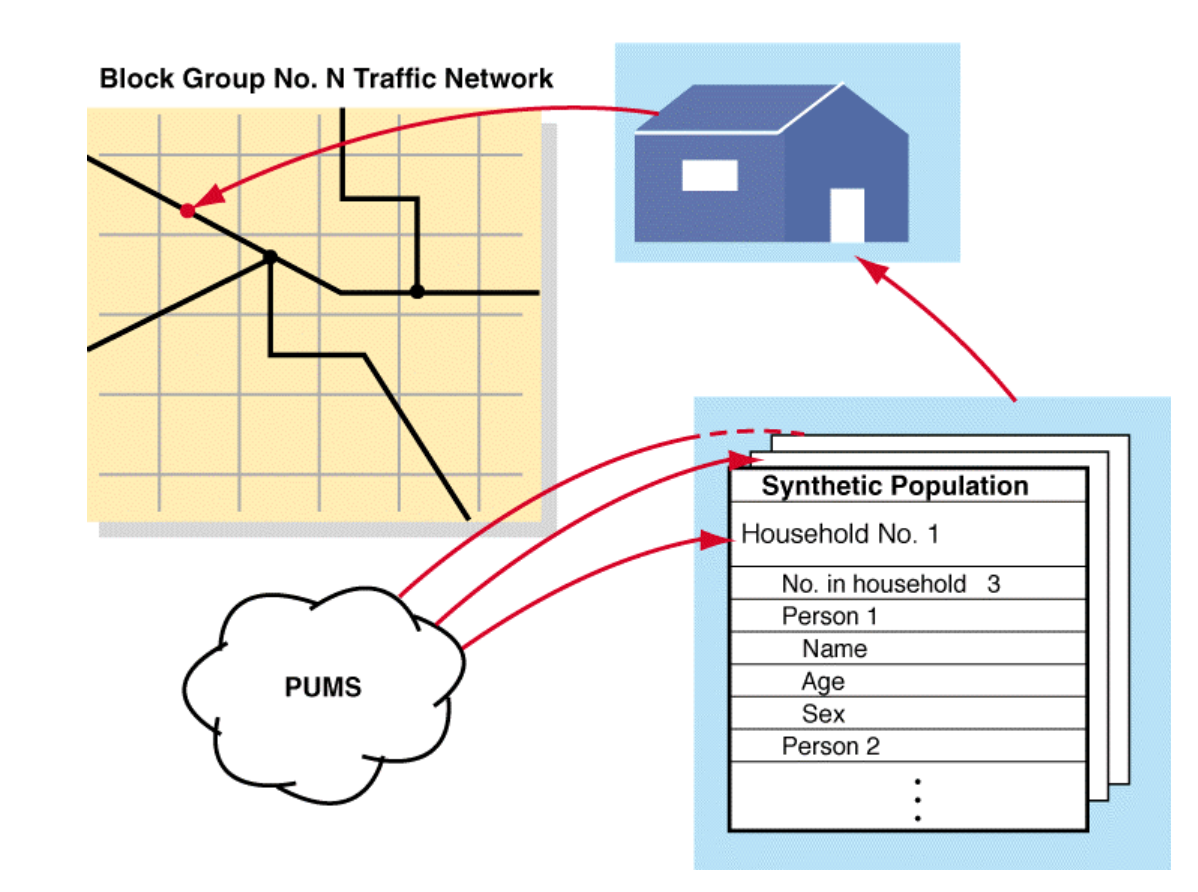

# *Activity Generator: Purpose*

## *Creates . . .*

- *household and individual activities*
- *activity priorities*
- *activity locations*
- *activity times*
- *mode and travel preferences*
- Generates travel demand sensitive to *demographics of synthetic population*
- Activities form basis for determining *individuals' trip plans for the region*

# *Activity Generator: Data Flow*

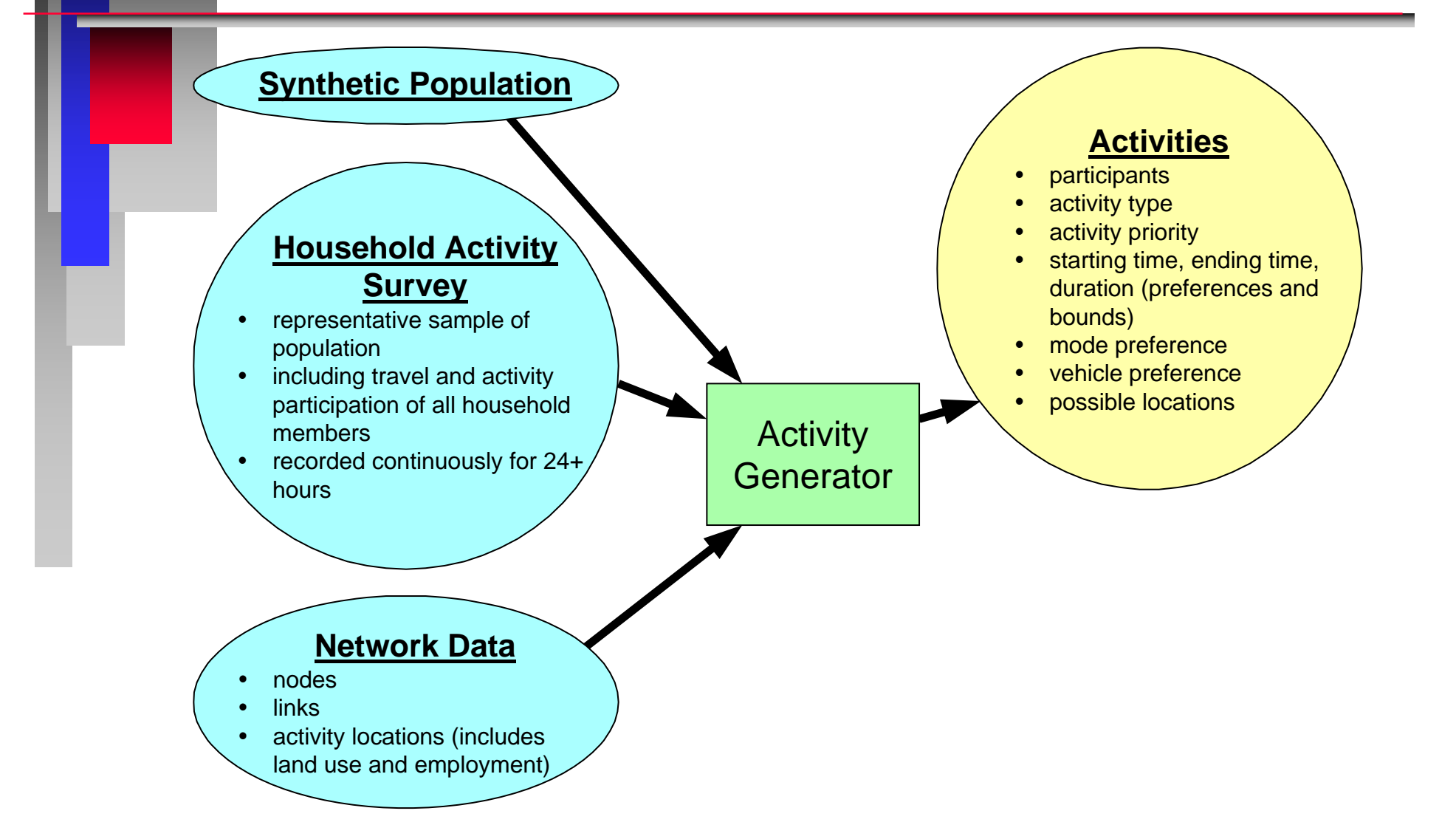

# *Activity Generator: Algorithm*

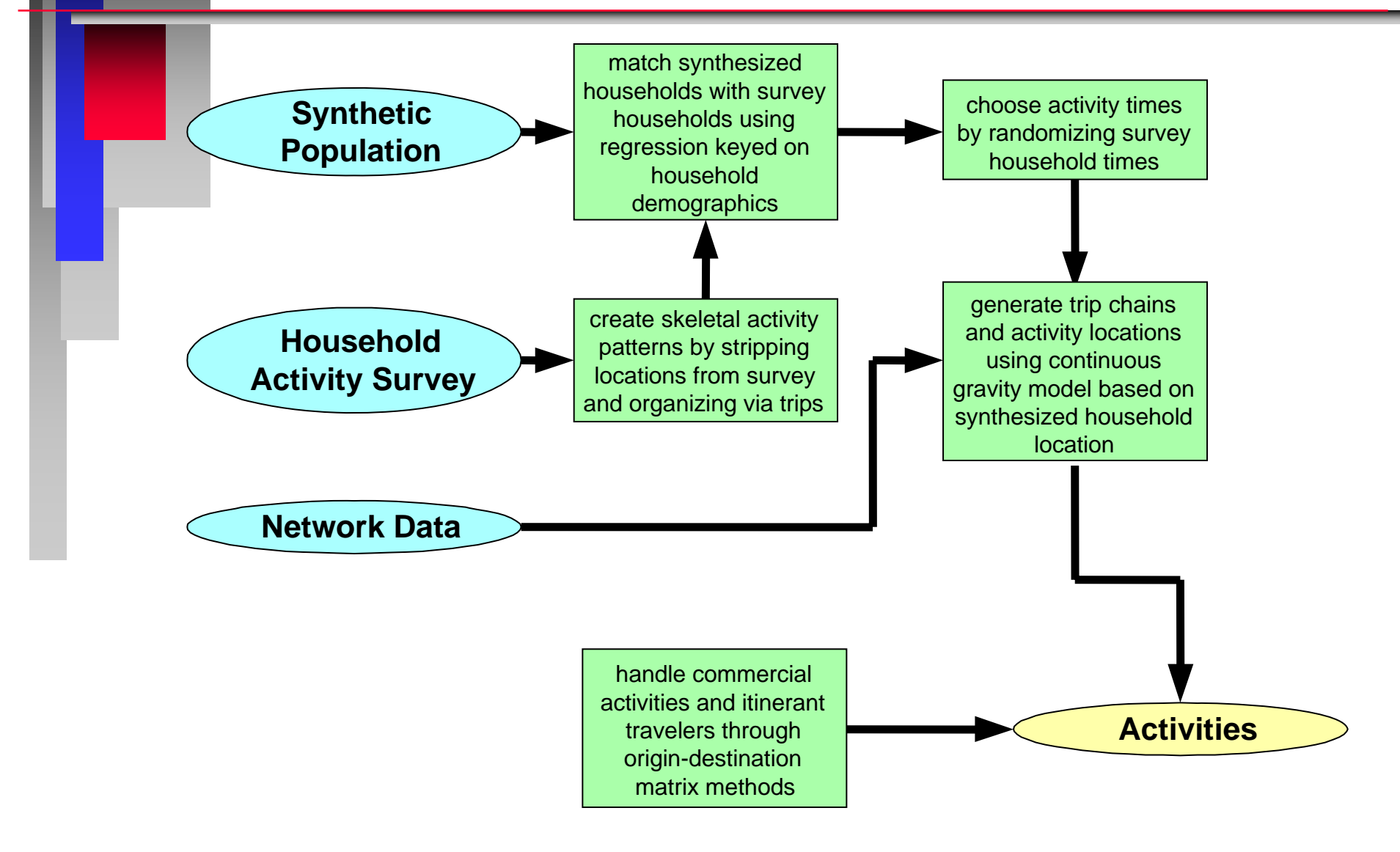

# *Route Planner: Purpose*

- *Generates regional individual activity-based travel demand by assigning . . .*
	- •*activities*
	- •*modes*
	- •*routes*

#### *to individuals in the form of trip plans*

- *Trip plan is a sequence of . . .*
	- •*modes*
	- •*routes*
	- • *planned departure and arrival times at origins, destinations, and mode changing facilities*
- Π *Trip plan selection related directly to each individual's goals*
- П *Individual trip plans form basis for traffic simulation that accounts for interactions among travelers*

# *Route Planner: Data Flow*

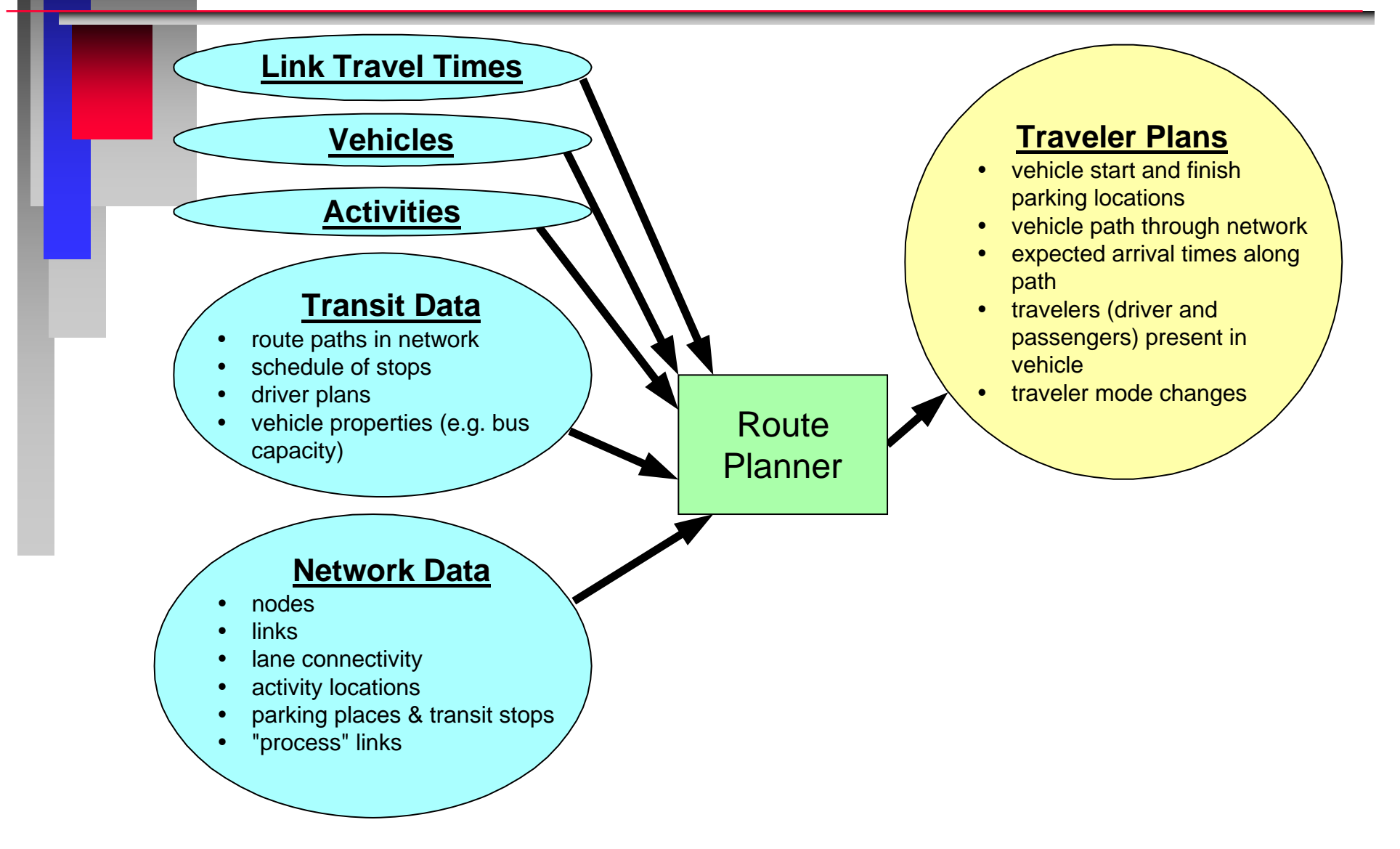

# *Route Planner: Algorithm*

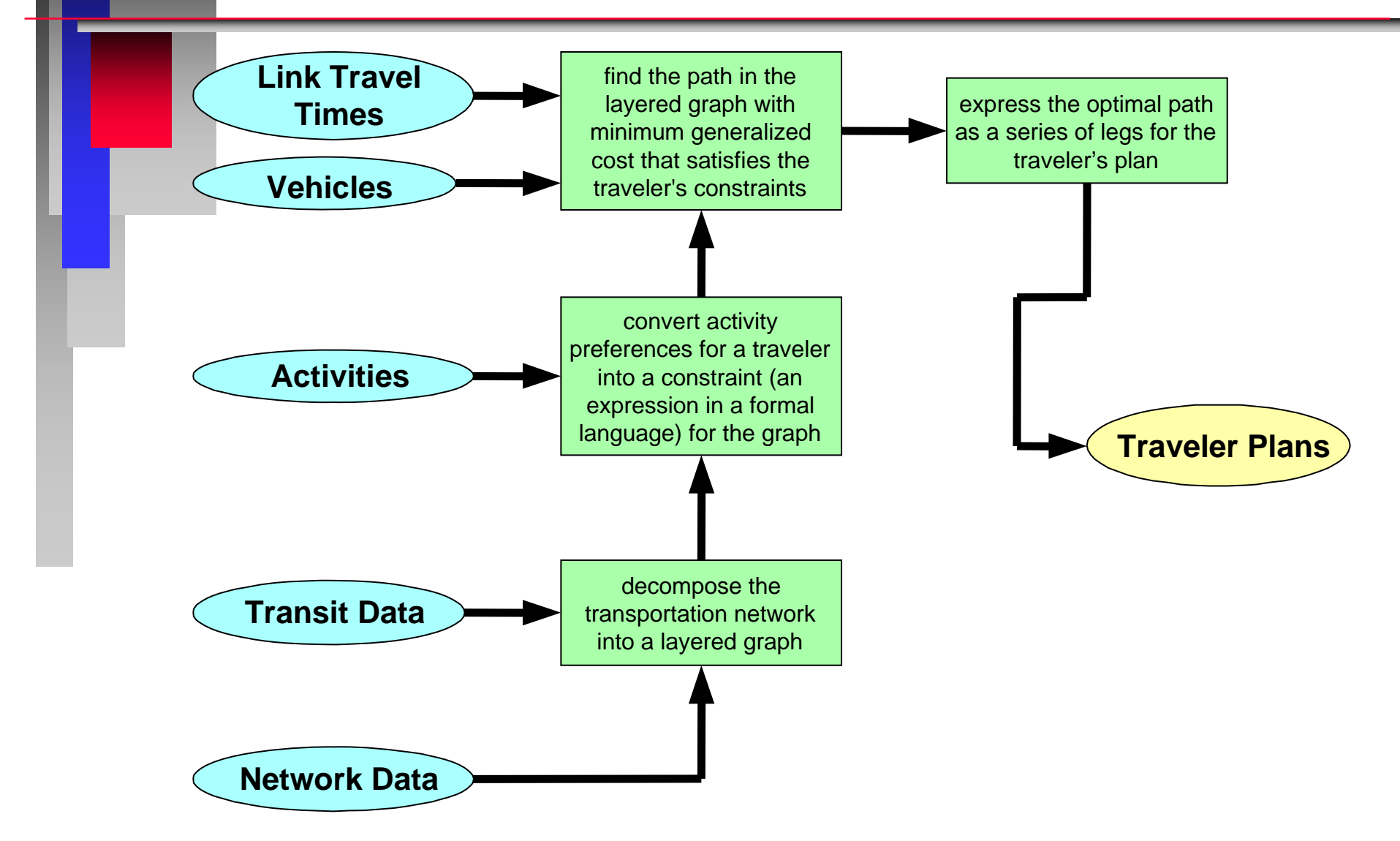

# *Route Planner Definitions*

### *Traveler Plan*

- *The set of trips that carries the traveler through their desired activities*
- *Trip*
	- *A set of contiguous legs*
- *Leg*
	- *A set of contiguous nodes and links that are traversed with a single travel mode*

### *Example Layered Multi-Modal Network*

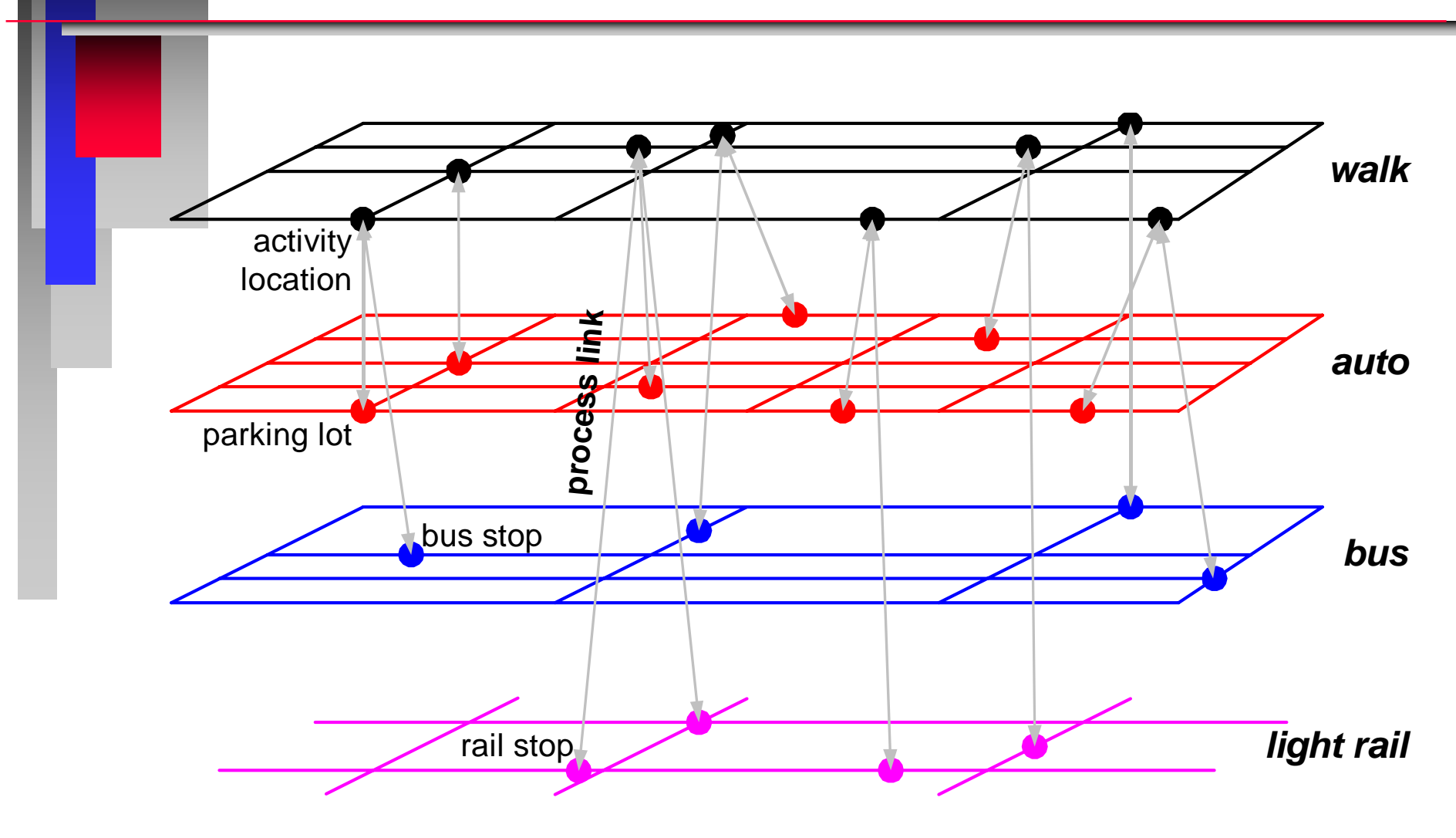

## *Formal Language for Mode Preferences*

*Symbols represent different modes:*

Π

П

- •*w <sup>=</sup>"walk," c <sup>=</sup>"car," b <sup>=</sup>"bus," l <sup>=</sup>"light rail," t <sup>=</sup>(b|l) <sup>=</sup>"bus or light rail"*
- *A series of symbols expresses a mode preference:*
	- •*wcw <sup>=</sup>"walk, then drive a car, then walk"*
	- • *wctw <sup>=</sup>"walk, then drive to a transit stop, then take transit, then walk"*
	- *blb <sup>=</sup>"ride bus, then transfer to light rail, then ride bus"*

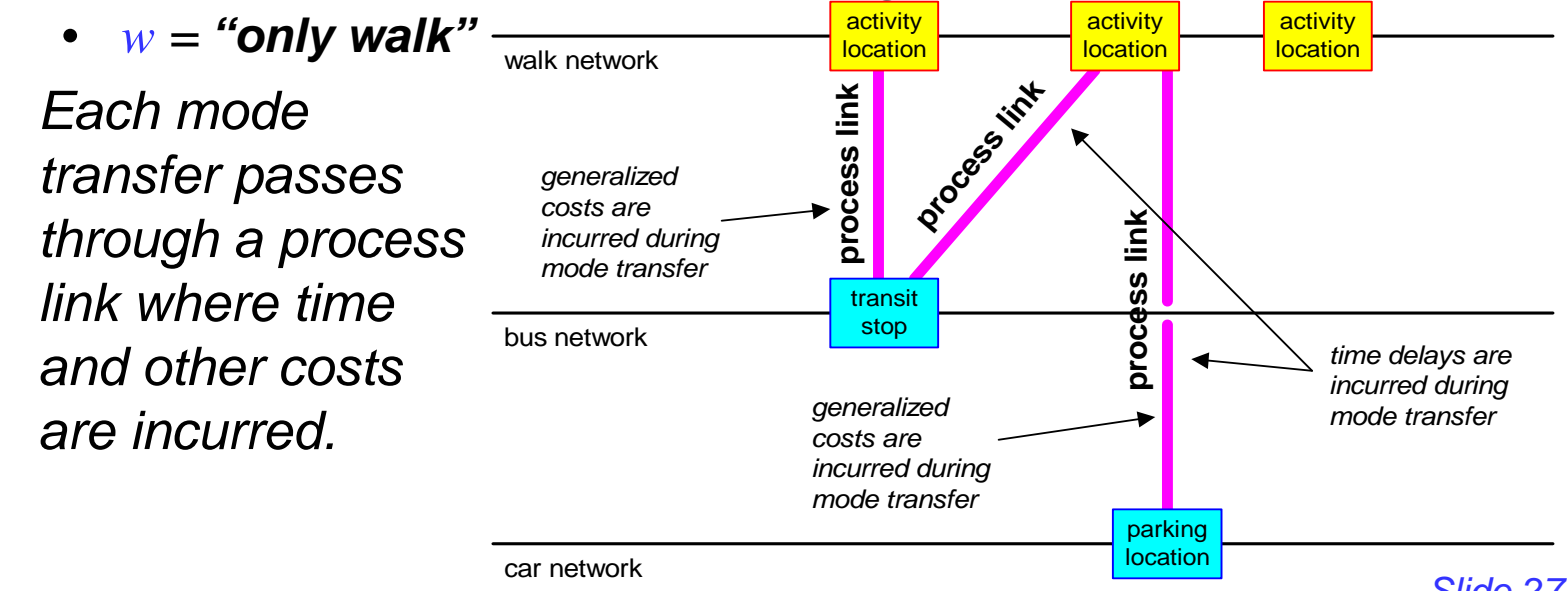

# *Traffic Microsimulator: Purpose*

- $\blacksquare$  *Simulates the movement and interactions of travelers throughout a metropolitan region's transportation system*
	- •*executes travel plans provided by the Route Planner*
	- • *computes the overall intra- and inter-modal transportation system dynamics*
- Combined traveler interactions produce emergent *behaviors such as traffic congestion*
- $\blacksquare$  *Microsimulation output forms basis for environmental calculations and for iteration decision-making*

# *Traffic Microsimulator: Data Flow*

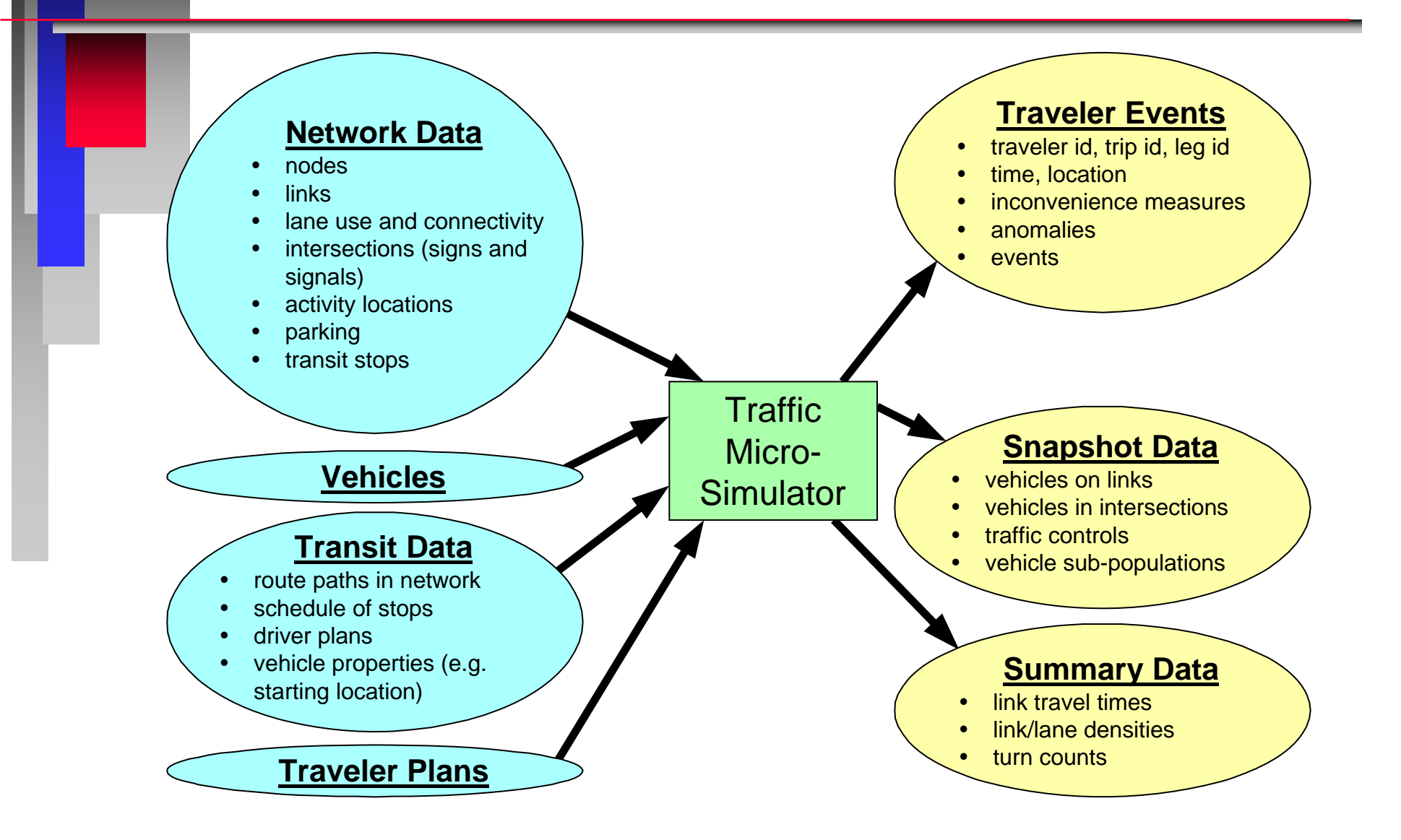

# *Traffic Microsimulator: Algorithm*

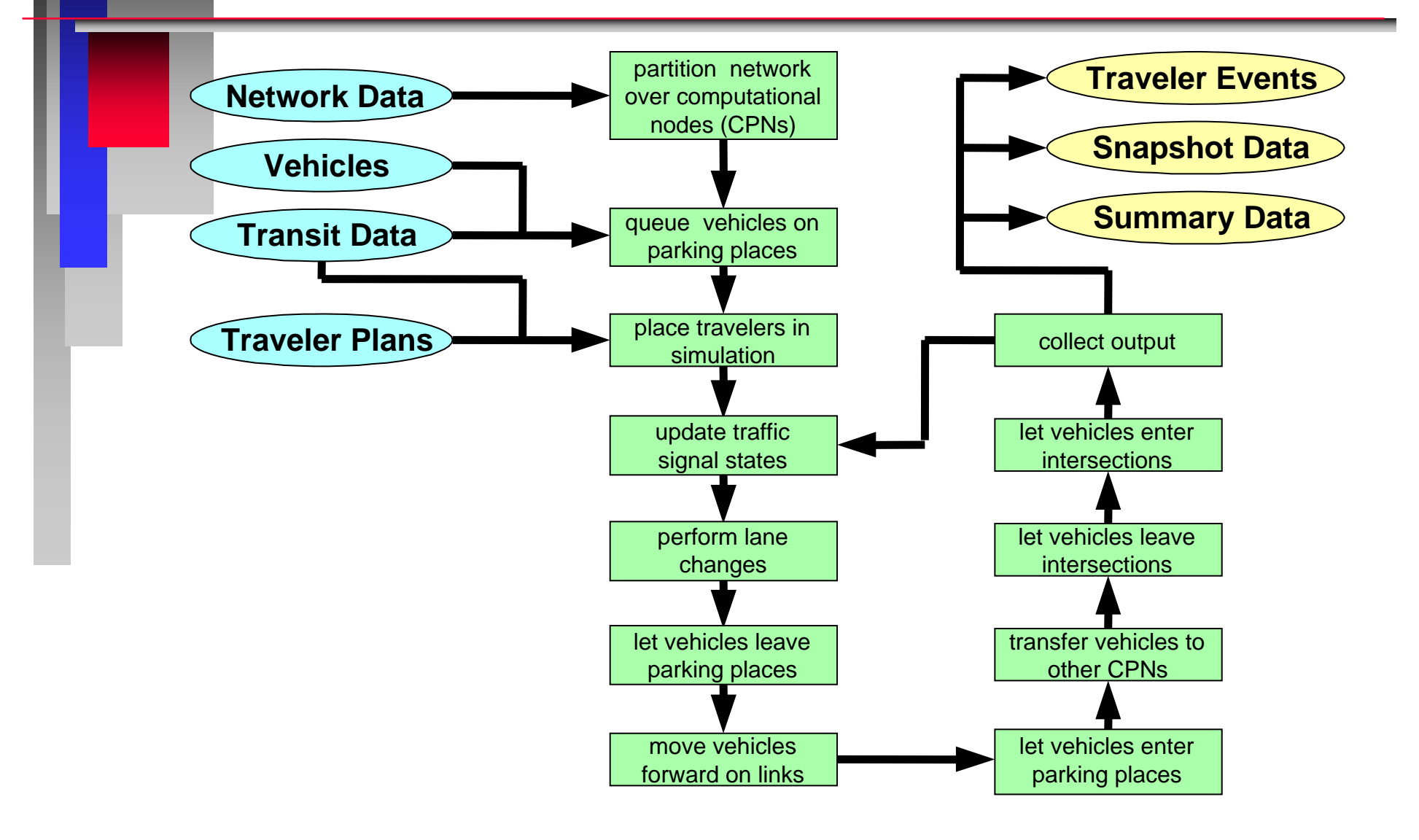

*Slide 30*

# *Traffic Microsimulator Questions*

- What is the effect on traffic Patterns from *building a proposed highway?*
- *What is the impact of change in transit schedules on riders?*
- *Can changing signalization alleviate congestion?*
- Are there common demographic *characteristics of the subpopulation most affected by a particular infrastructure change?*

# *Single Trip Example*

- Leg 1: walk from activity location (work) *to origin bus stop*
- Leg 2: take transit route to destination *bus stop*
- *Leg 3: walk to parking lot*
- Leg 4: drive car to activity location (day *care)*
- Leg 5: drive, with one passenger, to *home parking location*
- *Leg 6: walk to activity location (home)*

# *Selector: Purpose*

- Controls when modules are run and how *the data are routed between modules*
- Operates in conjunction with an "iteration *script" that provides the top-level control for a series of TRANSIMS iterations*
- *No single, "standard" Selector component*
	- *Different study designs involve different iteration schemes*
	- *A variety of Selectors have uses in different studies or other contexts*

# *One Realization of TRANSIMS*

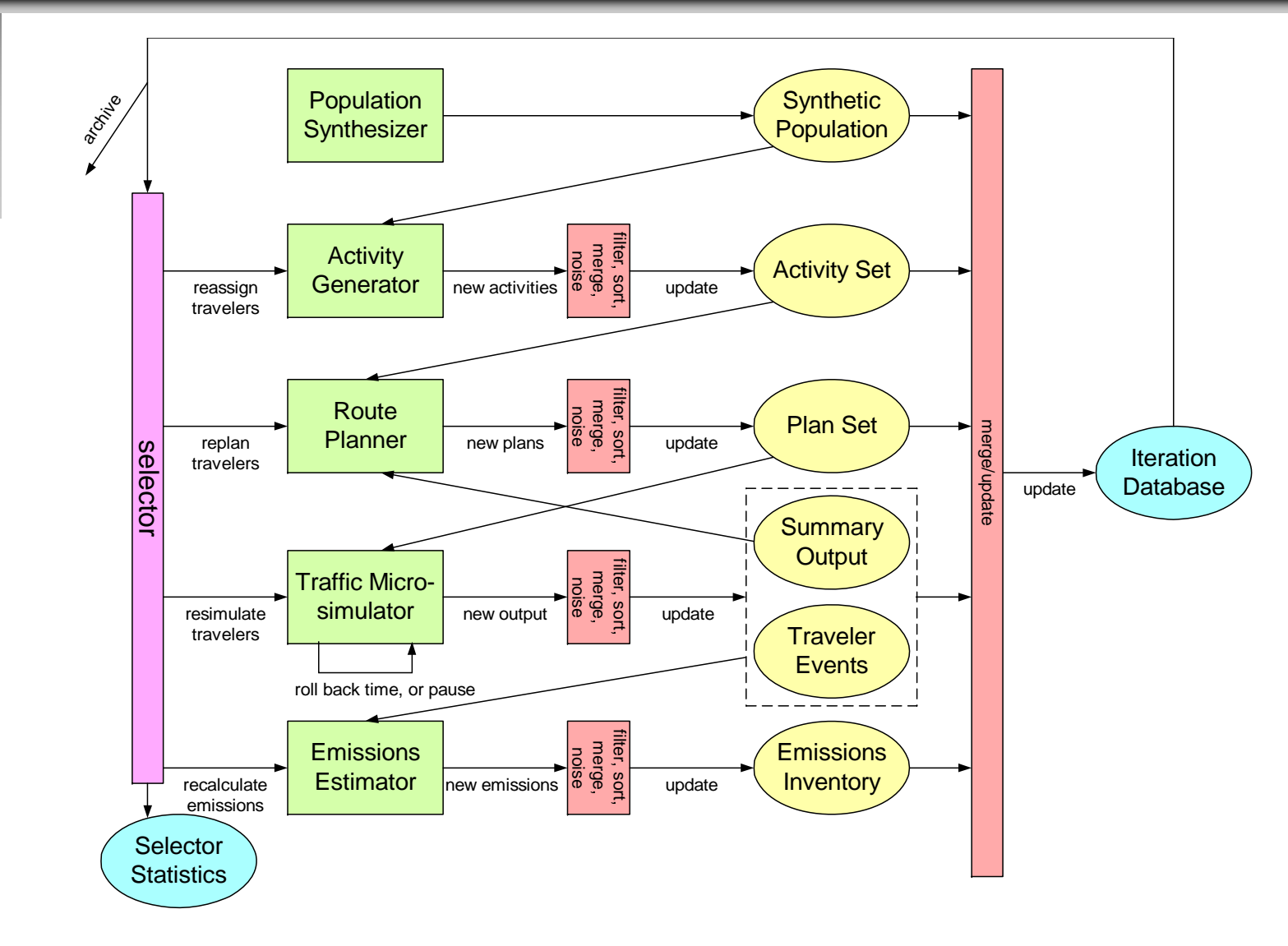

# *Selector: Generic Algorithm*

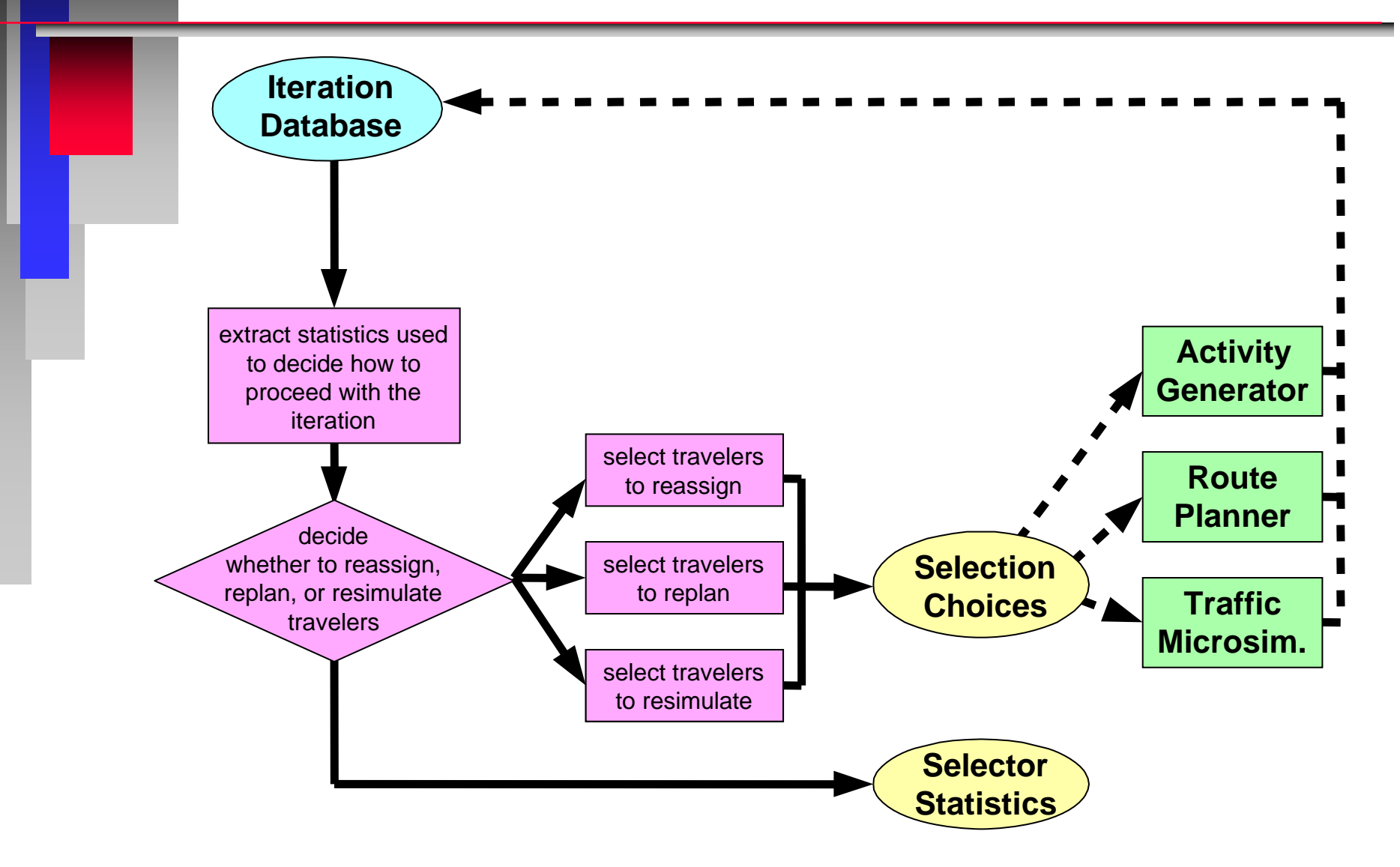

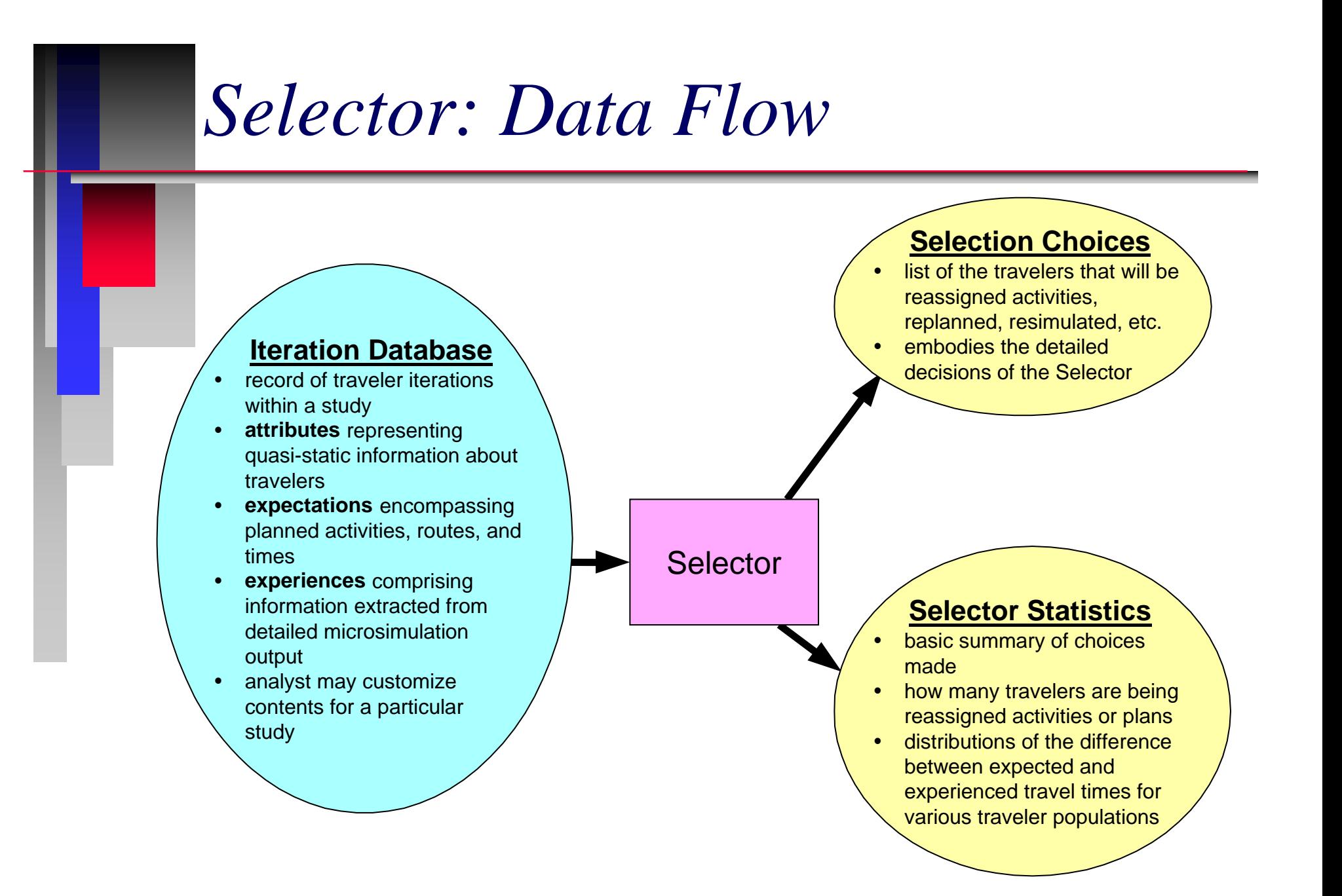

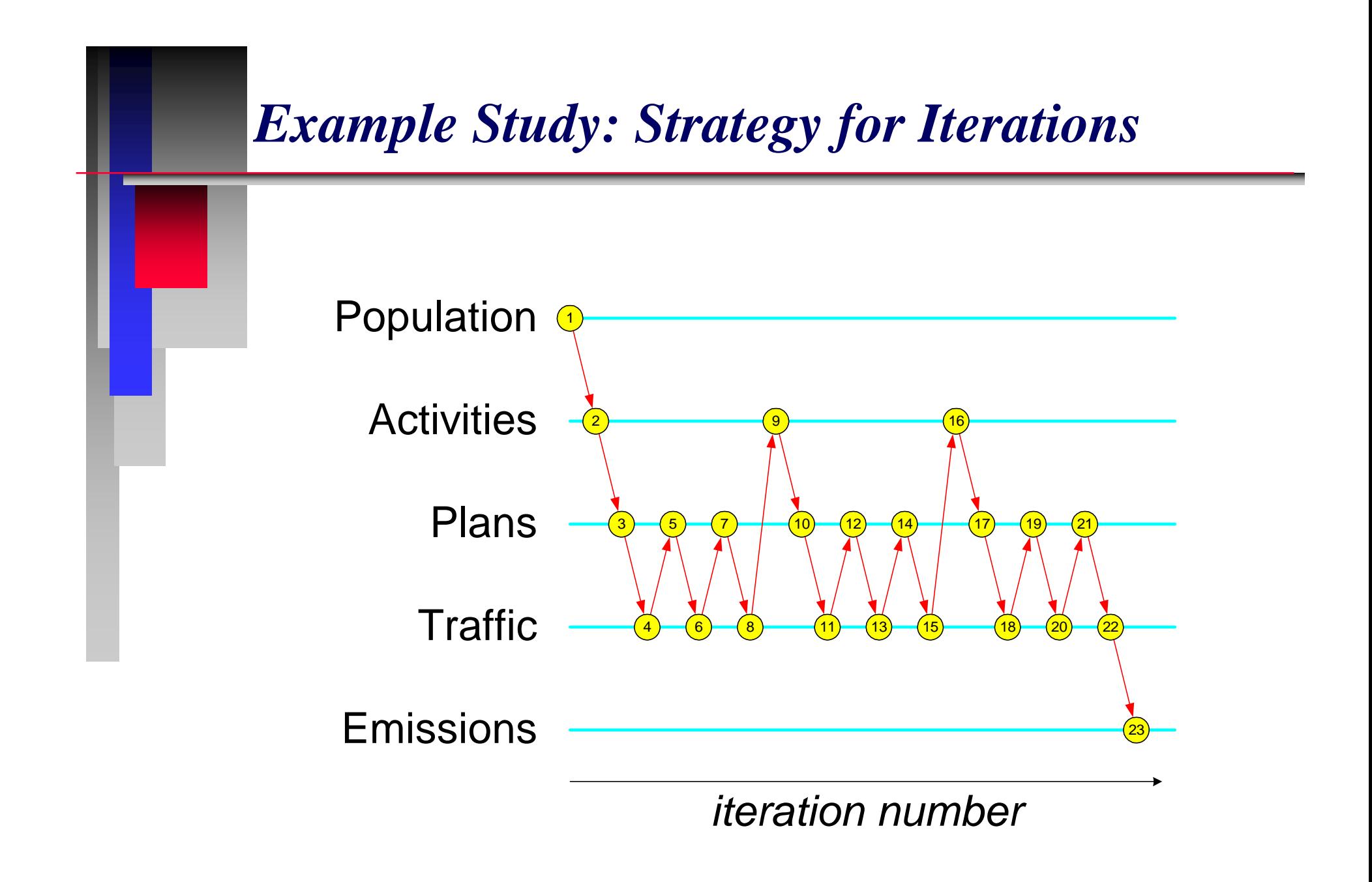

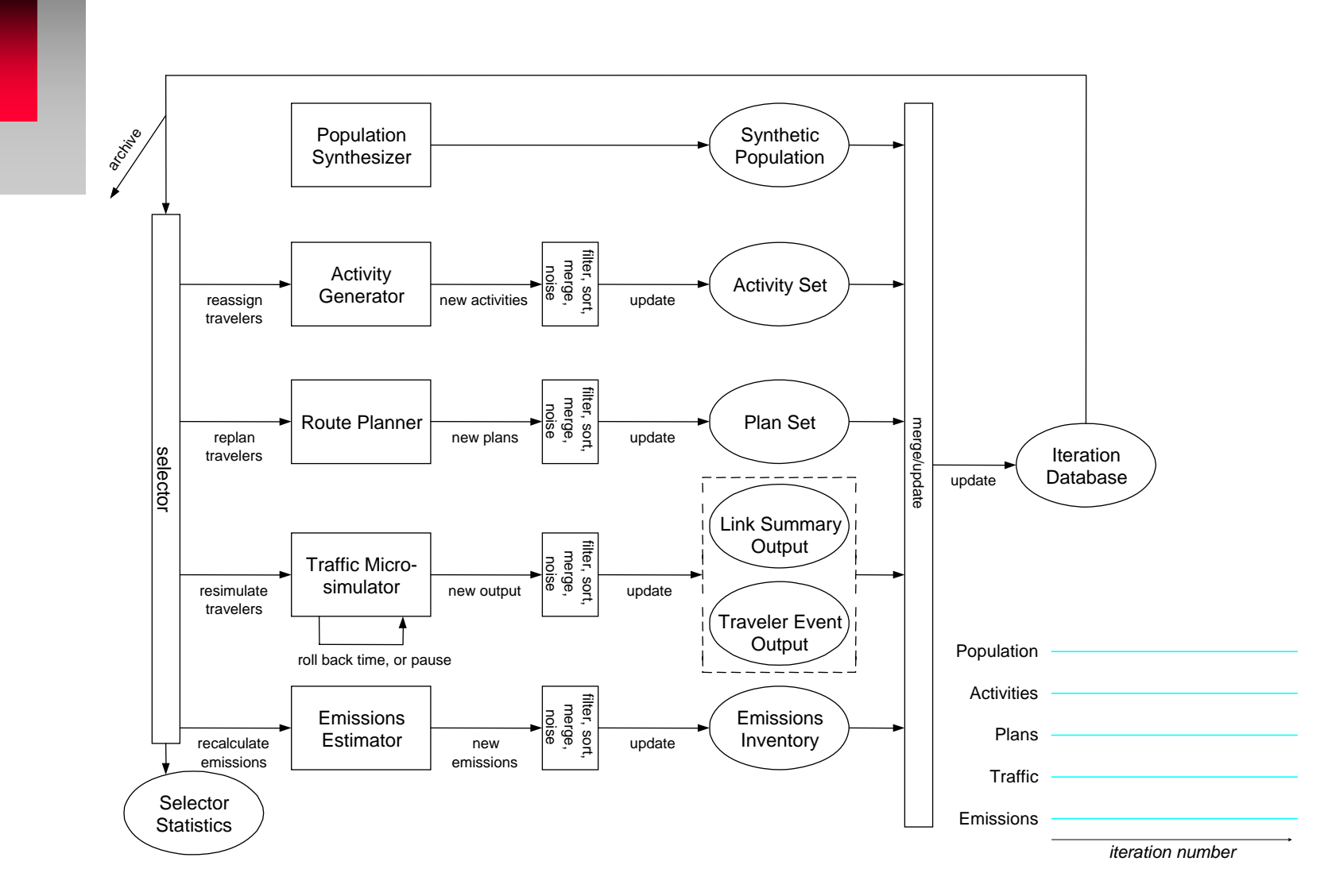

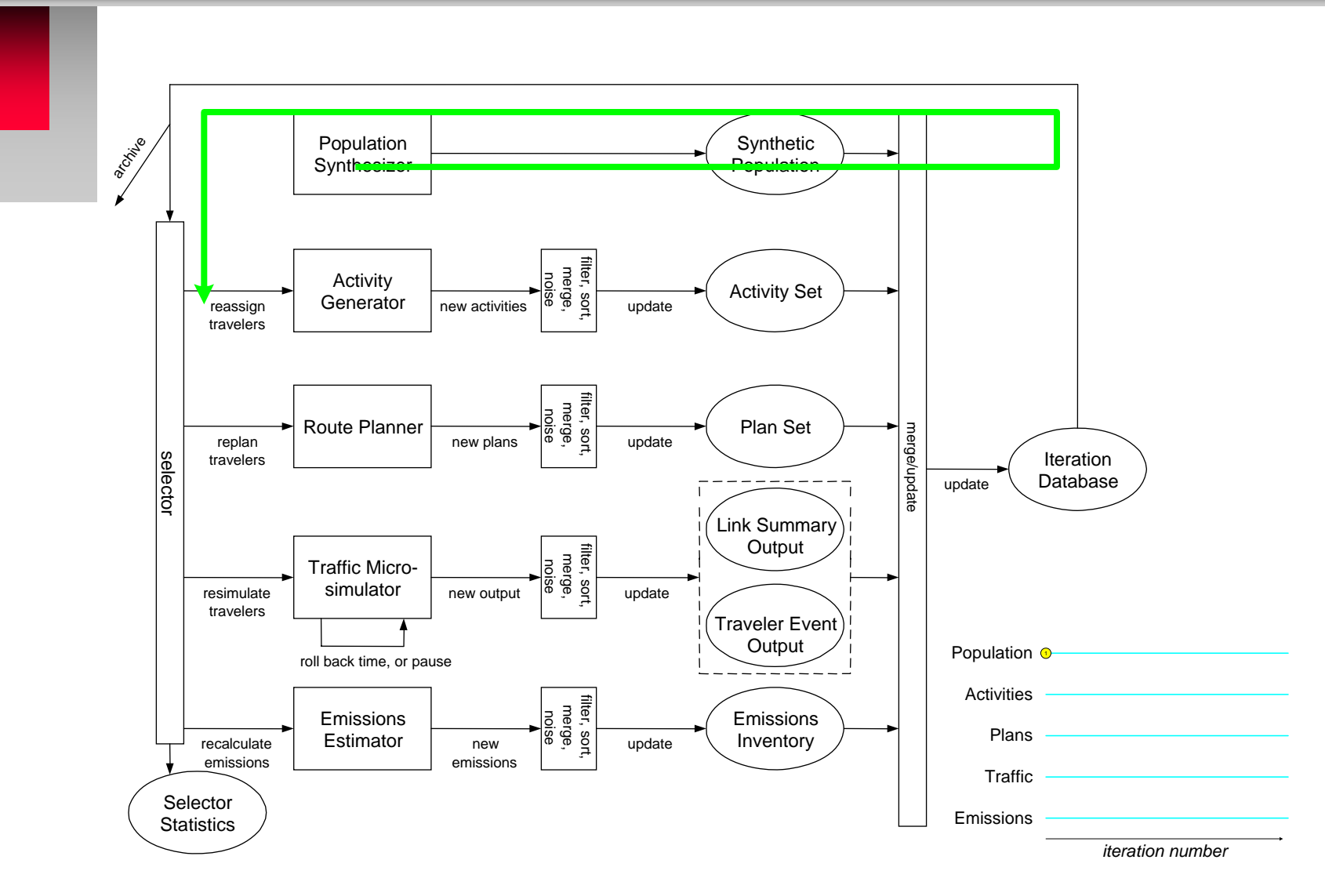

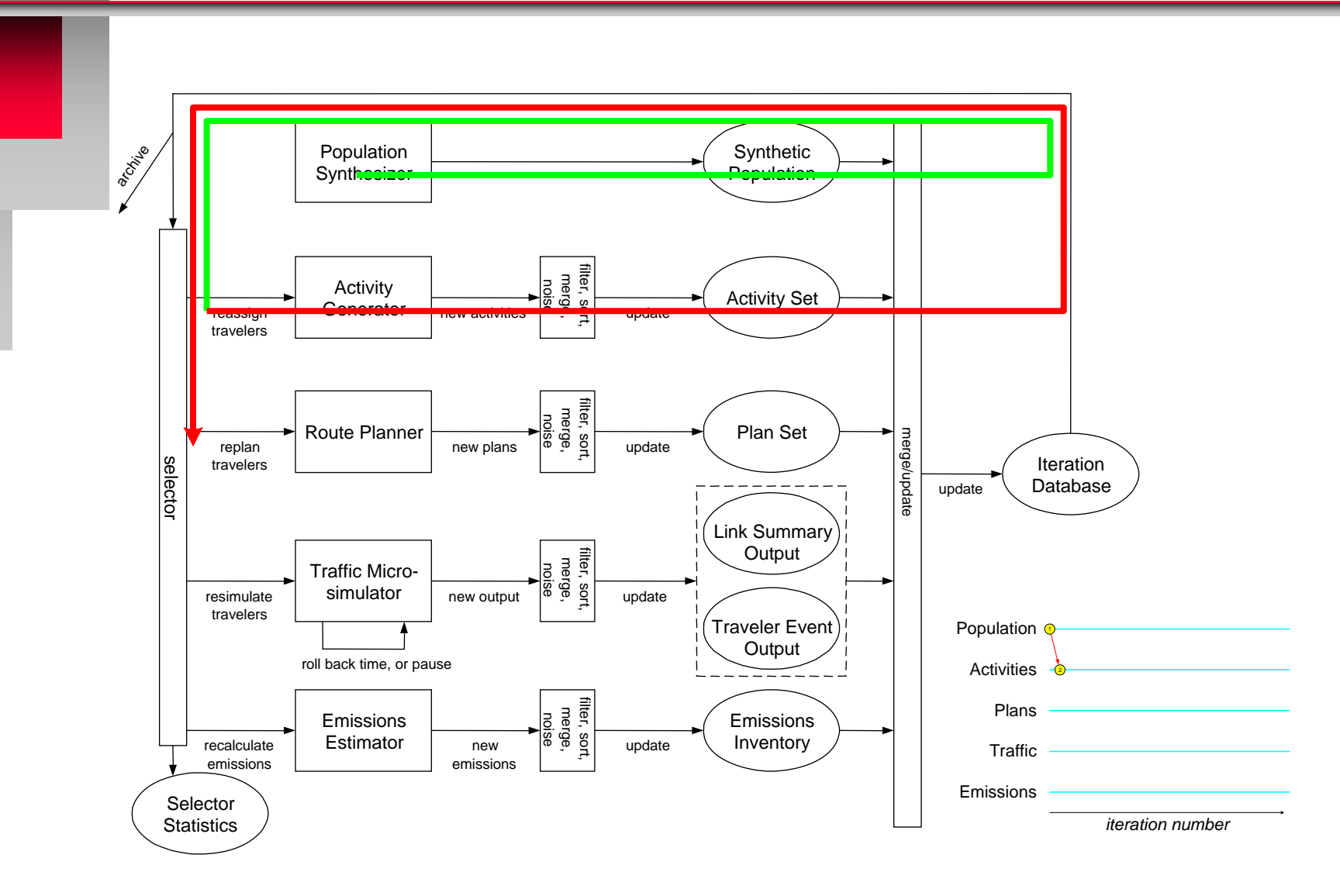

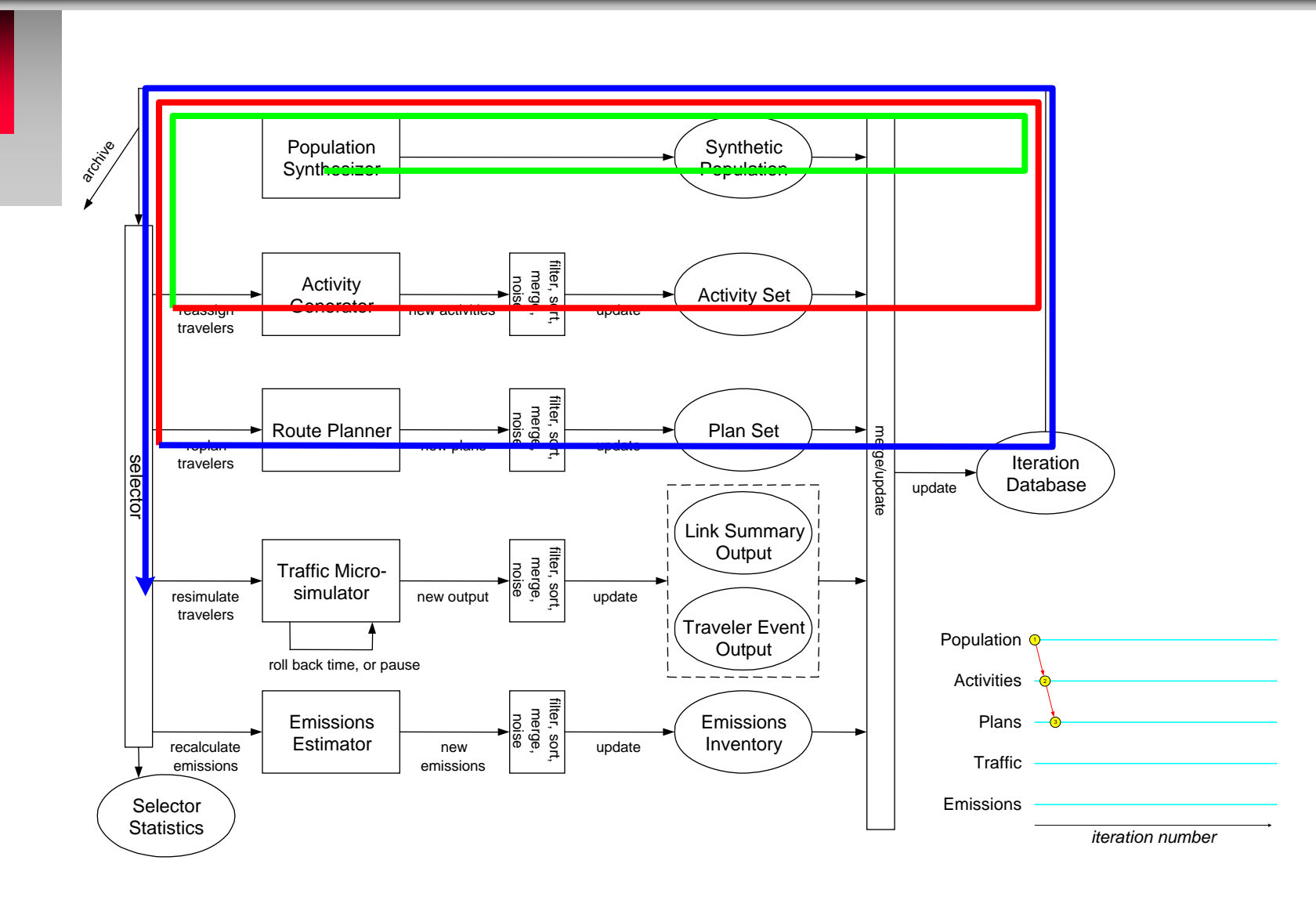

*Slide 41*

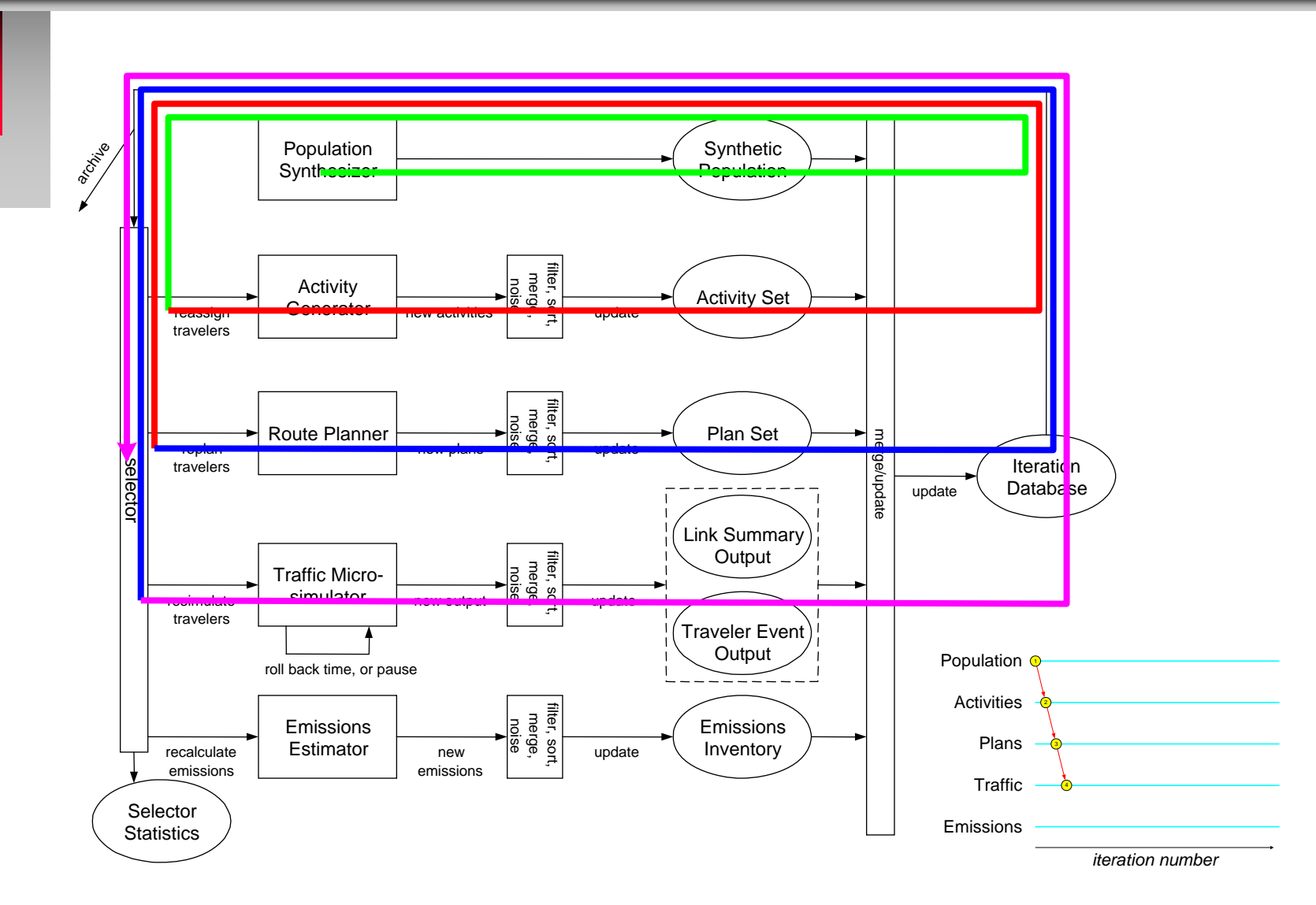

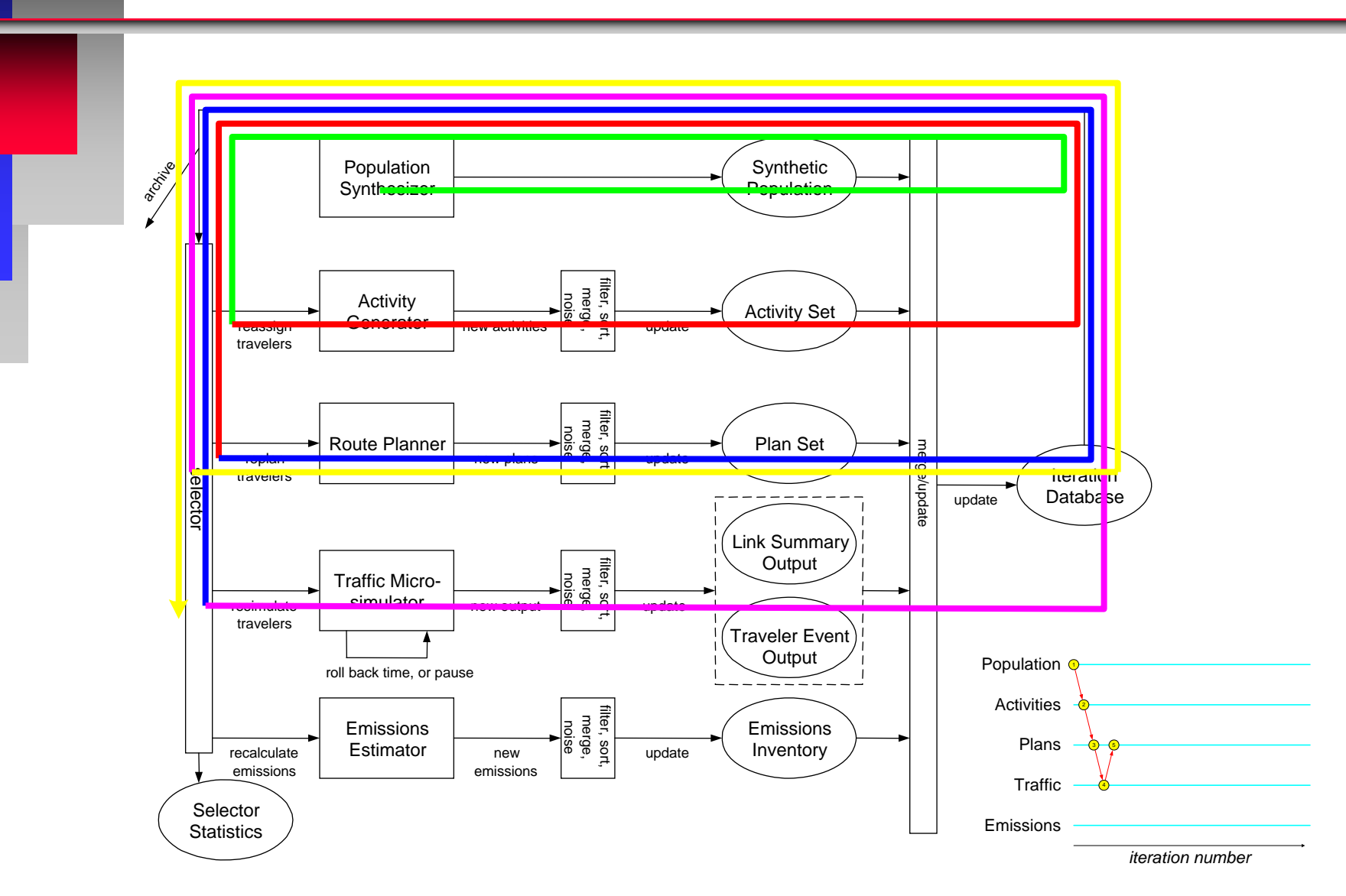

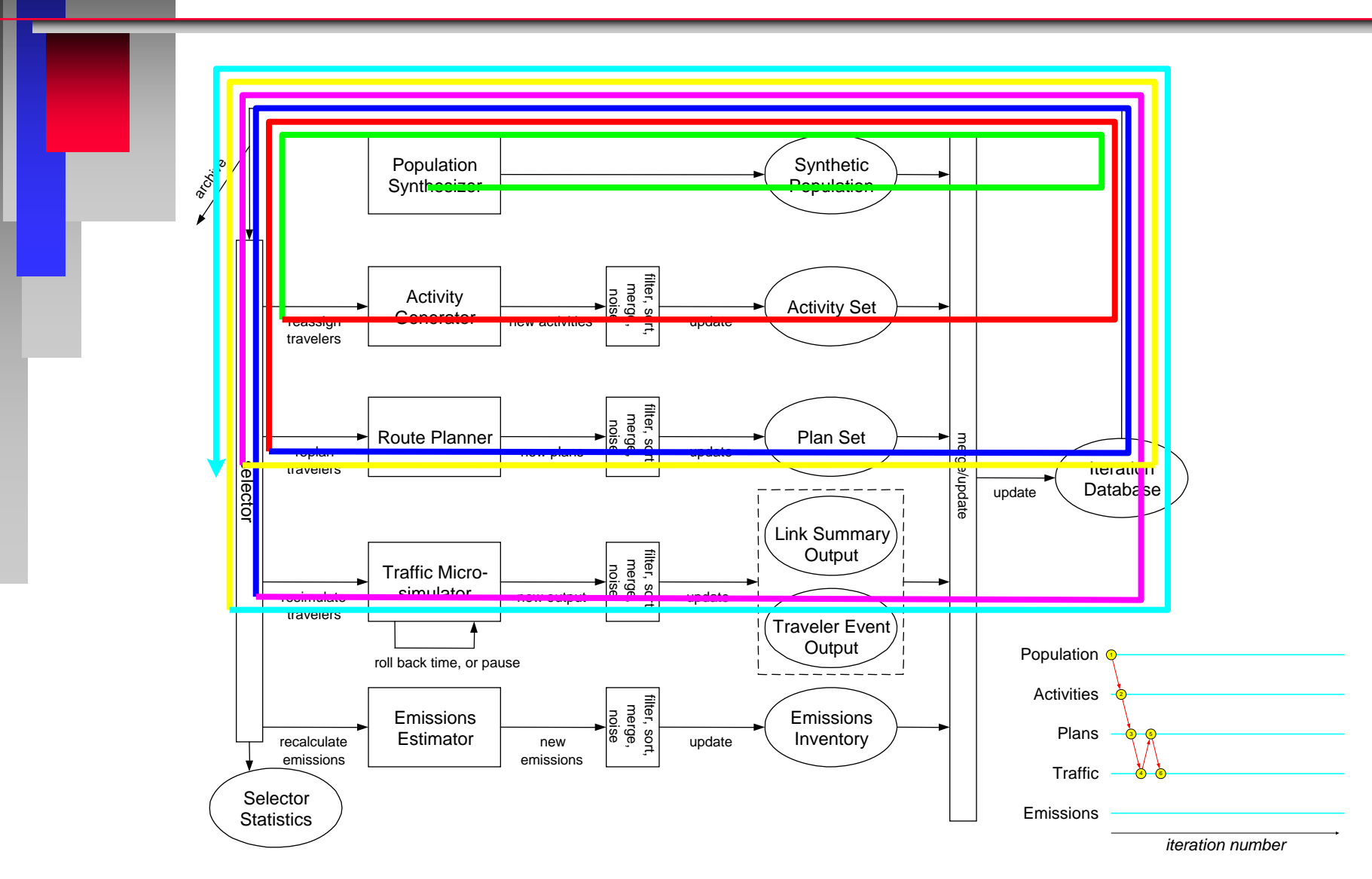

*Slide 44*

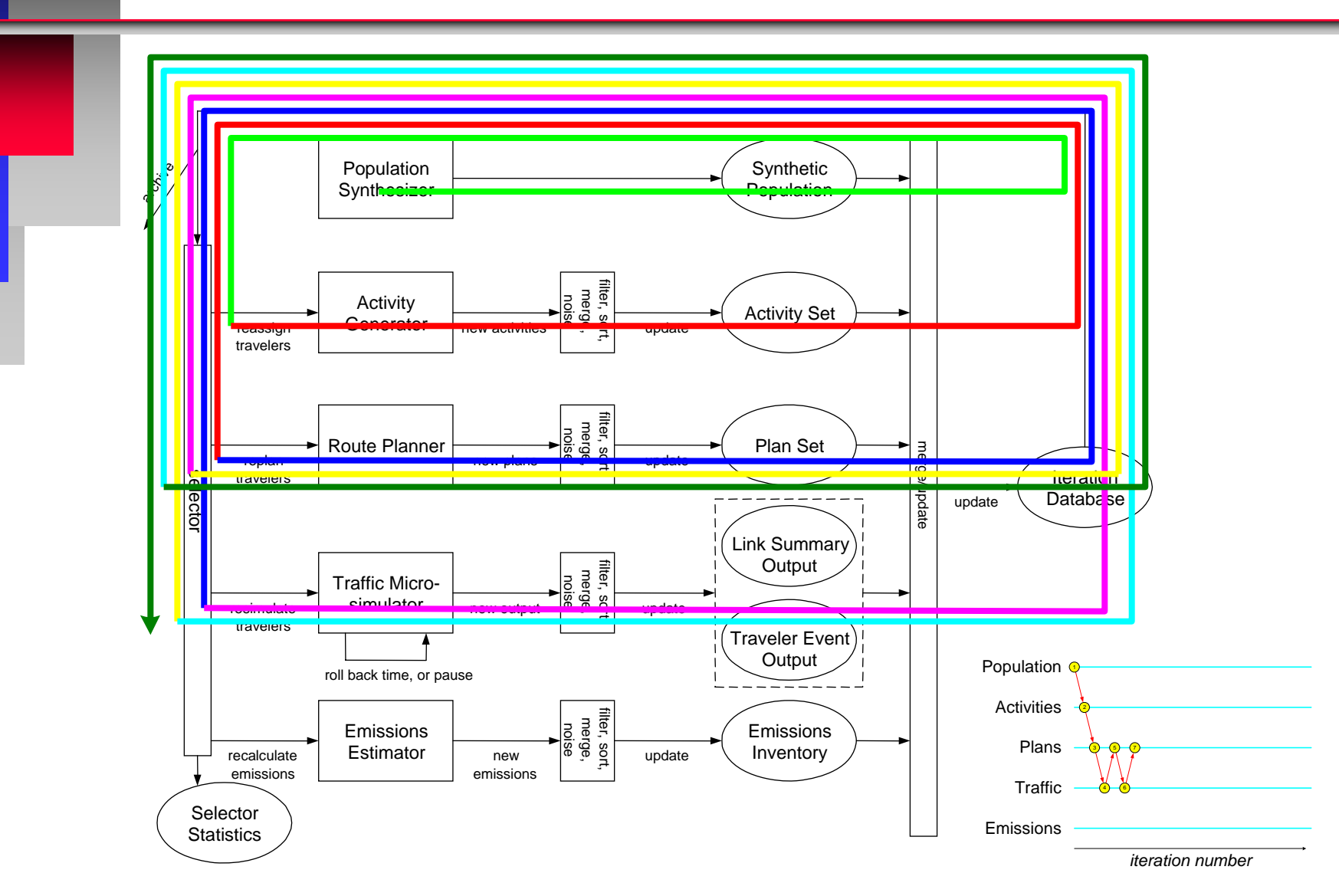

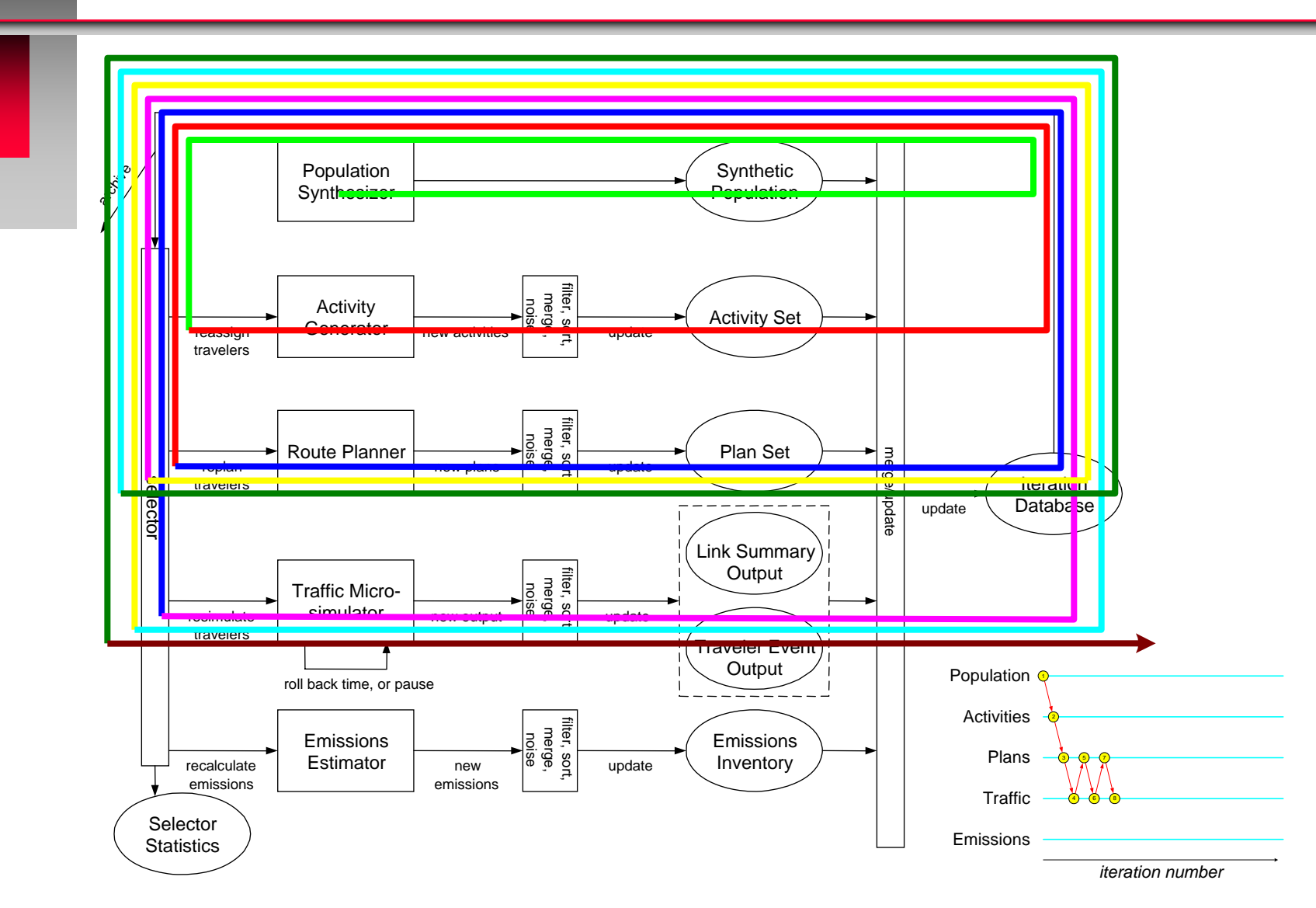

*Slide 46*

# *Data Considerations*

#### *Transims can use much more data*

- •*More detail on counts/screenlines by time*
- •*More speed and delay detail*
- •*Much more transit information*

#### П *New Transit Sources*

- •*Tri-Met Automatic Passenger Counter equipped*
- •*All buses now carry GPS*
- •*The APC data is coordinated with the GPS data*
- • *Metro staff is writing algorithms to create line loading and speed, link loadings, ons/offs by location, screenlines and cordons by time of day.*

#### $\blacksquare$ *Highway Data*

- •*Counts compiled and checked - Arc-View shapefiles*
- • *New GPS link speed, and manual intersection delay carried out*

### *END*

*Page 48 of 75*